# Ein semantisches Modell für die Entwicklung von Softwareassistenten zur medizinischen Volumenvisualisierung

Christof Rezk-Salama Computergraphik und Multimediasysteme, Universität Siegen Email: rezk@fb12.uni-siegen.de

Abstract: Der vorliegende Beitrag stellt semantische Modelle als wichtigen Baustein für die Entwicklung von Softwareassistenten für die klinische Routine vor. Der beschriebene Ansatz erlaubt es, gemeinsam mit Medizinern Modelle für spezielle Visualisierungsaufgaben zu erstellen. Es werden klare Semantiken implementiert, die es dem technisch unbedarften Benutzer ermöglichen, anatomische Strukturen selbständig und zielgerichtet zu visualisieren. Ziel der Arbeit ist es, komplexe Systeme zur direkten Volumenvisualisierung im klinischen Alltag zu etablieren.

### 1 Einführung

Software für die direkte 3D Volumenvisualisierung tomographischer Daten ist Bestandteil vieler Analysesysteme im klinischen Einsatz, beispielsweise bei der Diagnostik in der Radiologie oder in der computergestützten Chirurgieplanung. Häufig jedoch klagen Mediziner und medizintechnisches Personal über Probleme bei der Bewältigung der Komplexität visueller Parametereinstellungen. Dies mag der Hauptgrund dafür sein, dass oft einfache Verfahren wie Maximum Intensity Projection (MIP), Isoflächendarstellung (SSD), oder Schichtbilder bevorzugt werden, obwohl die direkte Volumenvisualisierung im Vergleich das Potential hat, sehr viel aussagekräftigere Bilder zu liefern.

Manuelle Zuweisung der benötigten visuellen Eigenschaften für MRI und CT Datensätze ist ein oft langwieriger und zeitaufwändiger Prozess. Häufig ist der visuelle Einfluss einer Parameteränderung auf das Ergebnisbild schwer vorhersehbar, selbst für einen Visualisierungsexperten. Existierende Verfahren zur Automatisierung bieten einerseits nicht die Flexibilität um gute Ergebnisse für unterschiedliche Datensätze zu liefern. Andererseits sind sie auch oft nicht spezifisch genug um genau diejenigen Strukturen darzustellen, an denen der Benutzer im Einzelfall interessiert ist.

Ein großes Manko in diesem Zusammenhang ist das Fehlen einer klaren Semantik. In gemeinsamen Projekten mit klinischen Partnern haben uns Mediziner bei der Visualisierung oft Vorschläge gemacht, beispielsweise "die Blutgefäße schärfer darzustellen", oder "Weichgewebe auszublenden". Selbst für erfahrene Benutzer, die die Benutzerschnittstellen genau kennen (weil sie sie selbst entwickelt haben), ist es oft schwierig diese Vorschläge durch konkrete Parameteränderungen zielgerichtet umzusetzen.

Der vorliegende Beitrag stellt Methodik zur Erstellung semantischer Modelle für die Volumenvisualisierung vor. Diese Methoden erlauben es Visualisierungsexperten – in Zusammenarbeit mit Medizinern – Softwareassistenten für spezielle klinische Aufgaben zu entwickeln, die anschließend auf intuitive Weise angewandt werden können.

## 2 Literaturiibersicht

Die meisten Ansätze zur direkten Volumenvisualisierung in medizinischen Anwendungen basieren auf dem Emissions-Absorptions-Modell. Die Zuweisung von optischen Eigenschaften zu gemessenen Datenwerten erfolgt dabei über eine Transferfunktion. Ist der Datenwert allein nicht ausreichend um optische Eigenschaften herzuleiten, werden höherdimensionale Transferfuktionen verwendet [KKH01]. Der Absolutbetrag des Gradienten und der zweiten Ableitung des Skalarfeldes können beispielsweise verwendet werden, um den Parameterbereich der Transferfunktion zu erweitern. Vega et al. haben bereits demonstriert, dass 2D Transferfunktionen für die Visualisierung von Blutgefäßen in CT Angiographiedaten [VST+04] signifikante Vorteile haben. Kniss et al. [KSW+04] demonstrieren weiter den Nutzen höherdimensionaler Transferfunktionen für die Visualisierung koregistrierter MRI-Daten. Diese Forschungsergebnisse haben zwar den Nutzen höherdimensionaler Transferfunktionen anhand beispielhafter Implementierungen gezeigt, die Komplexität der Parameterspezifizierung steigt jedoch deutlich mit jeder zusätzlichen Dimension.

Automatisierte Verfahren zum Transferfunktionsdesign können in bildbasierte [KG01] und datengesteuerte Verfahren [FBT98, BPS97] geteilt werden. Semiautomatische Ver $fahren$  [TLM03,  $dRFK^+051$  erlauben eine direkte Interaktion des Benutzers mit den Volumendaten und berechnen eine Transferfunktion basierend auf dieser Benutzerinteraktion. Derartige Verfahren sind interessant, sie lösen allerdings nicht das Problem, möglichste schnell eine initiale Einstellung zu finden. Der bisher erfolgreichste Ansatz wurde von Kindlmann und Durkin [KD98] veröffentlicht. Dieser Ansatz ermittelt die Wahrscheinlichkeit eines Materialübergangs aufgrund statistischer Informationen über den Betrag der ersten und zweiten Ableitung. Dies ist eine sehr effektive Methode um Transferfunktionen für Datensätze mit vollkommen unbekannten Strukturen zu erstellen.

In den meisten praktischen Fällen jedoch, weiß der Anwender sehr genau, welche Strukturen im Datensatz enthalten sind. Seine Aufgabe ist es, eine Auswahl der Strukturen möglichst zielgerichtet darzustellen. Der vorliegende Beitrag verwendet parametrische Transferfunktionsmodelle und bietet die Möglichkeit, klare Semantiken für die Handhabung zu erstellen. Das Verfahren basiert auf einem statistischen Ansatz [RSKK06] und liefert einen wichtigen Baustein zur Erstellung von Softwareassistenten für die medizinische Visualisierung.

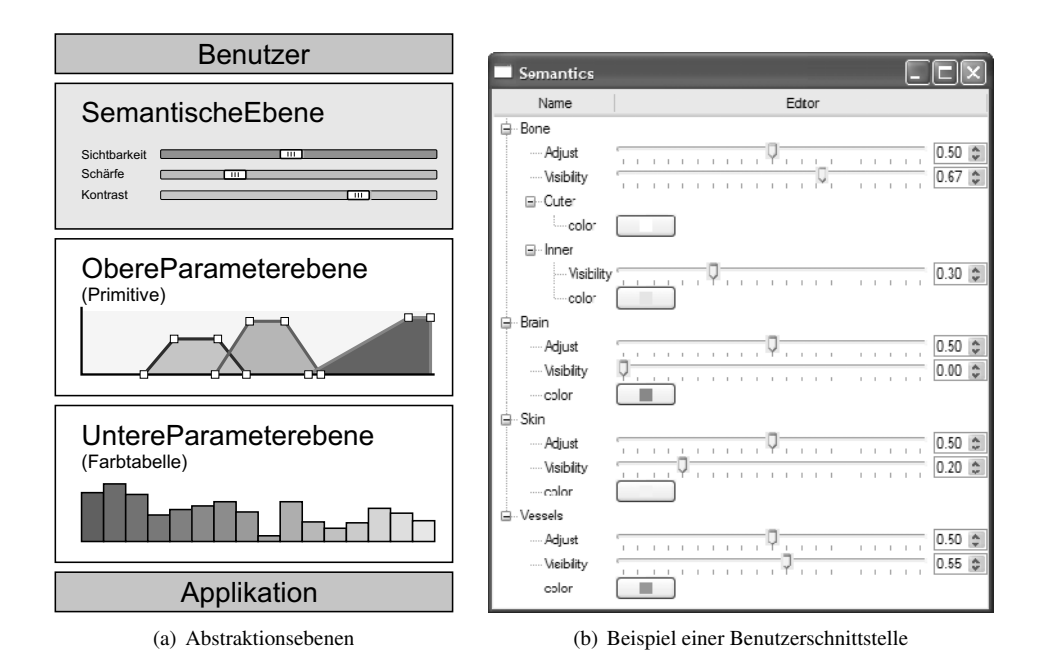

Abbildung 1: Semantische Modelle bilden eine weitere Abstraktionsebene zwischen dem Benutzer und seiner graphischen Anwendung (a). Sie erlauben die Implementierung intuitiv bedienbarer Benutzerschnittstellen (b) mit klaren Semantiken.

## 3 Semantische Modelle für Transferfunktionen

Unabhängig von ihrer internen Darstellung kann eine Transferfunktion zunächst als eine einfache Sammlung von Parametern interpretiert werden. Auf der unteren Parameterebene (Abb. 1a) werden Transferfunktionen oft als Farbtabelle gespeichert. Jeder Eintrag in dieser Tabelle kann als separater Parameter interpretiert werden.

Die meisten existierenden Benutzerschnittstellen bieten jedoch eine höhere Abstraktionsebene, indem einfache Formen, wie Rechtecke, Rampen oder Trapezoide angeboten werden. Im Editor können solche Primitive direkt auf dem Bildschirm verändert werden. Jedes Primitiv hat eine feste Anzahl an Parametern, beispielsweise Farbe, Transparenz und die Position von Kontrollpunkten. Die Gesamtheit der Parameter aller Primitive bilden die obere Parameterebene.

Unser Ansatz fügt nun über der oberen Parameterebene eine weitere, *semantische* Abstraktionsebene ein. Die Idee ist dabei, dass der technisch versierte Designer während der Modellgweinnung wie bisher auf Abstraktionsebene der Primitive arbeitet. Der technisch unerfahrene Anwender arbeitet anschließend mit den intuitiv verständlichen Semantiken. Der Designer implementiert die hierfür notwendigen semantischen Parameter und bestimmt dabei wie Veränderungen auf semantisches Ebene in der oberen Parameterebene abgebildet werden.

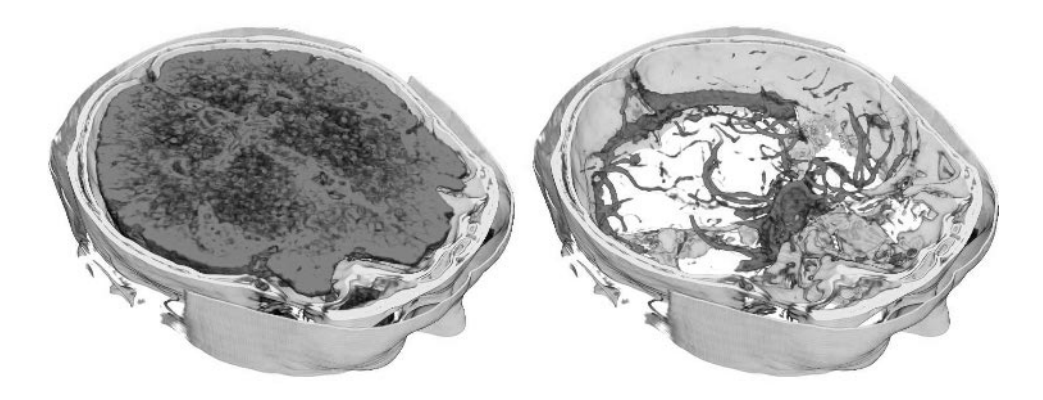

Abbildung 2: Beispieldarstellungen zur Anwendung des semantischen Modells auf CTA-Datensatze, ¨ die nicht zu der Trainingsmenge gehören.

Unabhängig von der exakten Repräsentation gehen wir im weiteren davon aus, dass eine Transferfunktion durch einen Parametervektor  $p \in \mathbb{R}^n$  vollständig beschrieben werden kann. Zusätzlich definieren wir einen Satz *semantischer Parameter* s  $\in \mathbb{R}^m$ , mit anwendungsspezifischen Bedeutungen, wie beispielsweise *Kontrast* oder *Schärfe der Blutgefasse ¨* .

In unserem Modell werden die Semantiken auf Parameter der darunter liegenden Ebene abgebildet. Der Einfluss eines einzelnen semantischen Parameters  $s \in \mathbb{R}$  wird durch Abbildungen  $\mathbf{q}(s) : \mathbb{R} \mapsto \mathbb{R}^n$  beschrieben. Der Parametervektor p in der darunter liegenden Parameterebene ergibt sich aus der Summierung der einzelnen Einflüsse,

$$
\mathbf{p} = f(\mathbf{s}) = \sum_{i=0}^{m-1} \mathbf{q}_i(s_i) \quad \text{mit} \quad f: \mathbb{R}^m \mapsto \mathbb{R}^n.
$$

Die entscheidende Frage bei diesem Ansatz ist, wie die einzelnen Einflüsse  $q_i(s_i)$  der semantischen Parameter gefunden werden können. Die Herausforderung dabei ist, dass das semantische Modell auf mehr als einen Datensatz anwendbar sein soll, vorausgesetzt die Daten wurden mit einer ähnlichen Tomographiesequenz und demselben Untersuchungszweck akquiriert.

#### 3.1 Erstellung semantischer Modelle

Wie modellieren die Funktion  $q(s)$  als stückweise lineare Funktion anhand einer variablen Anzahl vordefinierter Stützstellen  $(\sigma_i, \hat{q}_i)$  mit  $q(\sigma_i) = \hat{q}_i$ . Im Zwischenraum zwischen zwei Stützstellen  $\sigma$  wird linear interpoliert.

Die Bestimmung der Stützstellen benötigt einen Satz von Referenzdatensätzen. Idealerweise sollten die Referenzdaten statistisch die Gesamtheit möglicher Volumendatensätze der Zielanwendung repräsentieren. In der Praxis ist dies jedoch schwer zu verifizieren, demnach schlagen wir vor so viele Datensätze eines bestimmten Typs zu verwenden wie möglich. Die Referenzdaten werden benötigt um den Einfluss eines semantischen Parameters automatisiert zu erlernen.

Der Visualisierungexperte erstellt nun in Zusammenarbeit mit dem Mediziner Transferfunktionen für die Referenzdaten mit einem Editor seiner Wahl. Er kann sich dabei Zeit lassen und beliebig mit Einstellungen experimentieren. Um einen semantischen Parameter, beispielsweise *Scharfe ¨ der Blutgefaße ¨* zu implementieren, erstellt er fur¨ jeden Referenzdatensatz Transferfunktionen in der die Blutgefäße einmal sehr scharf und einmal weniger scharf dargestellt sind. Um dies zu erreichen, kann er die zugrunde liegenden Primitive im Editor auf beliebige Weise verändern. Am Ende speichert er die entstandenen Parametervektoren p.

In dem statistischen Verfahren, das in [RSKK06] detailliert beschriebenen ist, wird nun die Hauptkomponentenanalyse (PCA = Principal Component Analysis) im  $n$ -dimensionalen Parameterraum angewendet. Dies bestimmt aus den abgespeicherten Instanzen der Parametervektoren p automatisch die statistisch relevanten Änderungen für eine gegebene Semantik. Die Komponenten der Parametervektoren werden als Gauss'sche Zufallsvariablen interpretiert. Es wird die Kovarianzmatrix der Verteilung bestimmt, sowie deren Eigenwerte und Eigenvektoren. Neben den Achsen mit maximaler Varianz liefert die PCA auch Auskunft darüber, wie gut die Transferfunktion in dem semantischen Parameterraum mit niedrigerer Dimensionalität repräsentiert wird.

Anschließend können durch Projektion der Parametervektoren in den niederdimensionalen Unterraum direkt die Stützstellen  $\hat{q}_i$  für die semantischen Parameter abgeleitet werden. Mit Hilfe der entstandenen Semantik wird eine intuitive Benutzerschnittstelle definiert, die es erlaubt Änderungen der visuellen Darstellung gezielt umzusetzen.

## 4 Ergebnisse und Ausblick

Das vorgestellte Verfahren wurde in mehreren unterschiedlichen Anwendungsszenarien an klinischen Daten erprobt. Die Ergebnisse einer detaillierten Studie mit unterschiedlichen Benutzern steht allerdings noch aus, denn die Datenakquisition benötigt entsprechend Zeit. Beispielhaft soll die klinische Operationsplanung zur Behandlung intrakranieller Aneurysmen basierend auf CT Angiographie-Daten erläutert werden.

Die Bilddaten wurden an der Kopfklinik der Universität Erlangen mit einem Siemens Somatom Plus 4 aufgenommen. Während der Datenakquisition wurden jeweils 100ml Kontrastmittel verabreicht. Die Verzögerung der Aufnahme wurde entspechend der Zirkulationszeit des individuellen Patienten gewählt. Abweichungen zwischen verschiedenen Patienten führen hier zu unterschiedlichem Bildmaterial.

Eine Gesamtzahl von 25 klinischen Patienten-Datensätzen (jeweils 120–260 Schichtbilder  $512 \times 512$ , 12bit) standen für die Studie zur Verfügung, davon wurden 20 Datensätze als Referenz verwendet und das Ergebnis an 5 Datensätzen erprobt. Experimente haben gezeigt, das das entstandene semantische Modell bei den verwendeten Datenmengen ro-

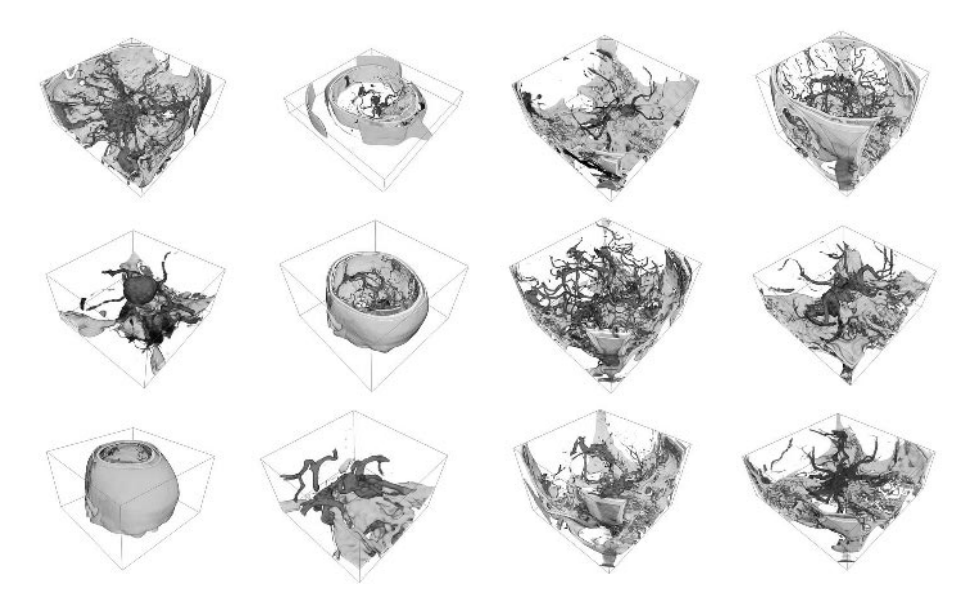

Abbildung 3: CT Angiographie: 12 der 20 Referenzdatensätze aus der Operationsplanung zur Behandlung intrakranieller Aneurysmen

bust ist. Das Ergebnis hing nur in sehr geringem Maße von der konkreten Auswahl der zwanzig Referenzdatensätze ab. Beispieldaten sind in Abbildung 3 dargestellt. Visualisierungsergebnisse für einen Datensatz außerhalb der Referenzdaten zeigt Abbildung 2.

Die Daten wurden mit zweidimensionalen Transferfunktionen basierend auf Intensität und Absolutbetrag des Gradientenvektors visualisiert. Ein Transferfunktionsmodell wurde erstellt, das die Strukturen *"Knochen"*, *"Gehirn und Weichgewebe"*, *"Haut und Hohlraume" ¨* sowie *"Blutgefaße" ¨* enthalt. ¨

Die resultierende Benutzerschnittstelle ist in Abbildung 1b dargestellt. Die Hauptkomponentenanalyse lieferte separate Parameter zur Modellanpassung *(adjust)* für die unterschiedlichen Strukturen. Die Semantiken erlauben es, visuelle Attribute für die einzelnen Strukturelemente selektiv und zielgerichtet einzustellen.

## 5 Schlußfolgerungen

Im Ergebnis stellt das entwickelte Systems einen wichtigen Baustein zur Entwicklung von Softwareassistenten dar und wurde von den verantwortlichen Medizinern sehr positiv angenommen. Das semantische Modell ermöglicht es, ohne detaillierte Kenntnisse über das zugrunde liegende Parametermodell Volumendaten mühelos zu visualisieren, und zielgerichtet die visuellen Eigenschaften anatomischer Strukturen zu setzen.

Festzuhalten ist, dass die herkömmliche Parametrisierung von Transferfunktionen eine er-

hebliche Menge redundanter Information enthält. Diese Information ist für die Visualisierung nicht unmittelbar notwendig und erschwert lediglich die Handhabung der Anwendung. Obwohl das vorgestellte Verfahren es erlaubt, auf einfache, automatisierte Weise eine Vielzahl semantischer Parameter zu implementieren, stellte sich bereits früh heraus, dass es vorteilhaft ist, sich nur auf die wirklich relevanten Parameter zu beschränken. Unsere Experimente haben gezeigt, dass dies möglich ist ohne die notwendige Flexibilität zu verlieren.

In der Zukunft gilt es neben den Benutzerstudien zu untersuchen, inwieweit sich das entwickelte Konzept neben den Transferfunktionen auf andere Einstellungsmöglichkeiten anwenden läßt.

### 6 Danksagungen

Die CTA-Daten für die Studie wurden von Prof. Dr. Bernd F. Tomandl von der Klinik für Neuroradiologie, Bremen zur Verfügung gestellt. Besonderer Dank gilt meinen Studenten Maik Keller und Peter Kohlmann, die bei der softwaretechnischen Umsetzung der Verfahren geholfen haben.

### **Literatur**

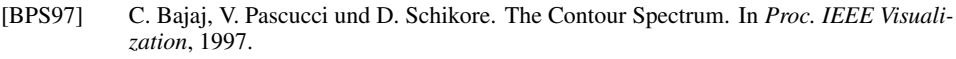

- [dRFK+05] A. del Río, J. Fischer, M. Köbele, D. Bartz und W. Straßer. Augmented Reality Interaction for Semiautomatic Volume Classification. In *Proc. of Eurographics Workshop on Virtual Environments (EGVE)*, 2005.
- [FBT98] S. Fang, T. Biddlecome und M. Tuceryan. Image-Based Transfer Function Design for Data Exploration in Volume Visualization. In *Proc. IEEE Visualization*, 1998.
- [KD98] G. Kindlmann und J. Durkin. Semi-Automatic Generation of Transfer Functions for Direct Volume Rendering. In *IEEE Symposium on Volume Visualization*, 1998.
- [KG01] A. König und E. Gröller. Mastering Transfer Function Specification by Using Volume-Pro Technology. In *Proc. Spring Conference on Computer Graphics*, 2001.
- [KKH01] Joe Kniss, Gordon Kindlmann und Chuck Hansen. Interactive Volume Rendering using Multi-dimensional Transfer Functions and Direct Manipulation Widgets. In *Proceedings of IEEE Visualization*, Seiten 255–262, 2001.
- $[KSW<sup>+</sup>04]$  J. Kniss, J. Schultze, U. Wössner, P. Winkler, U. Lang und C. Hansen. Medical Applications of Multi-Field Volume Rendering and VR Techniques. In *Proc. Eurographics/IEEE TCVG Symposium on Data Visualization*, 2004.
- [RSKK06] C. Rezk-Salama, M. Keller und P. Kohlmann. High-Level User Interfaces for Transfer Function Design with Semantics. In *Proceedings of IEEE Visualization*, 2006.
- [TLM03] F.-Y. Tzeng, E.B. Lum und K.-L. Ma. A Novel Interface for Higher-Dimensional Classification of Volume Data. In *Proceedings of IEEE Visualization*, 2003.
- [VST<sup>+</sup>04] F. Vega Higuera, N. Sauber, B. Tomandl, C. Nimsky, G. Greiner und P. Hastreiter. Automatic Adjustment of Bidimensional Transfer Functions for Direct Volume Visualization of Intracranial Aneurysms. In *Proceedings of SPIE Medical Imaging*, 2004.